## **МІНІСТЕРСТВО ОСВІТИ І НАУКИ УКРАЇНИ Львівський національний університет імені Івана Франка Факультет прикладної математики та інформатики Кафедра кібербезпеки**

**Затверджено**

На засіданні кафедри кібербезпеки факультету прикладної математики та інформатики Львівського національного університету імені Івана Франка (Протокол № 15/23 від 29 серпня 2023 р.)

Завідувач кафедри .

 $-B$ <sup> $B$  $+$ <sup> $-$ </sup> $B$ енгерський П.С.</sup>

**Силабус з навчальної дисципліни "Програмування паралельних обчислень" , що викладається в межах ОПП Кібербезпека першого (бакалаврського) рівня вищої освіти для здобувачів з спеціальності 125 – кібербезпека та захист інформації**

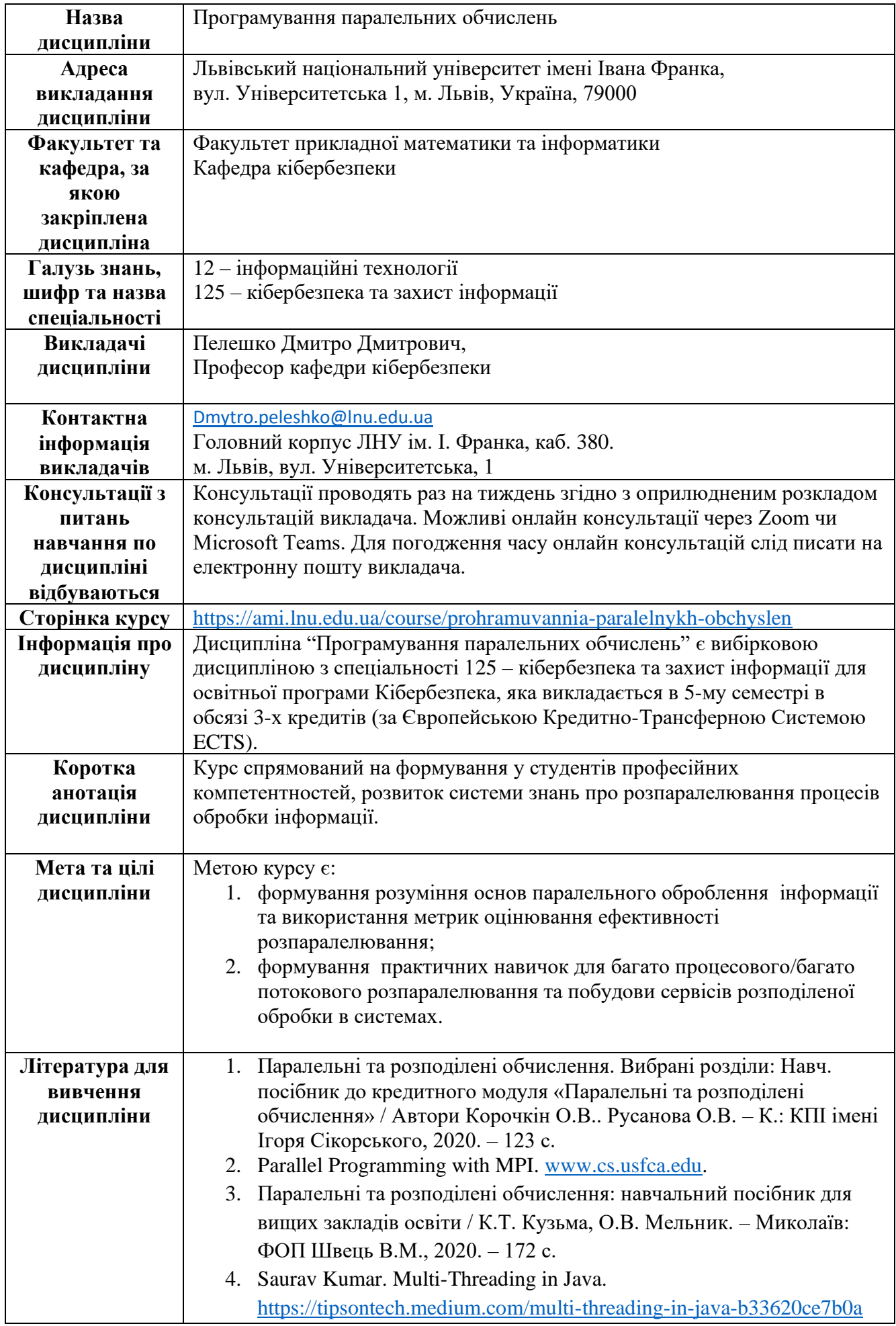

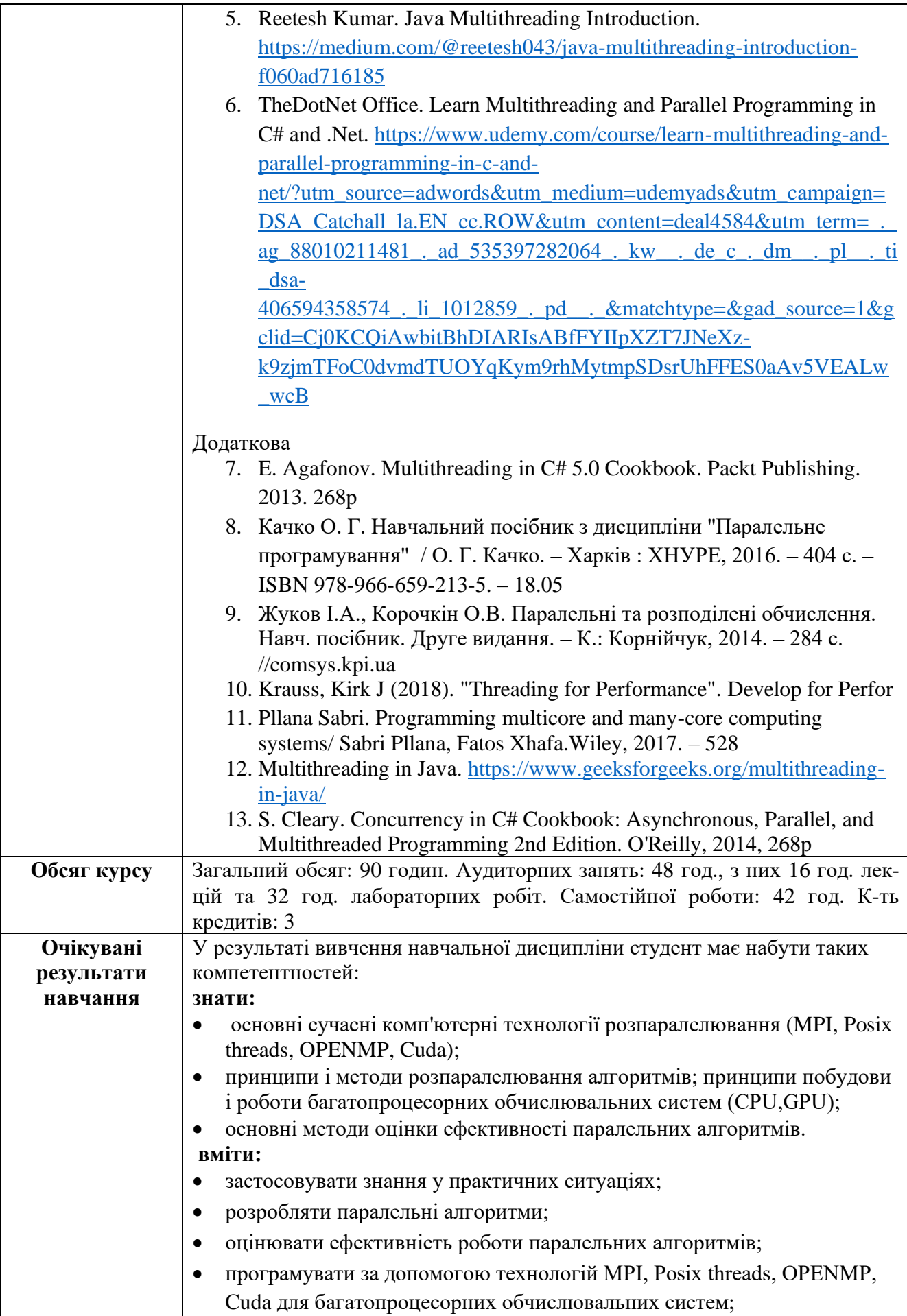

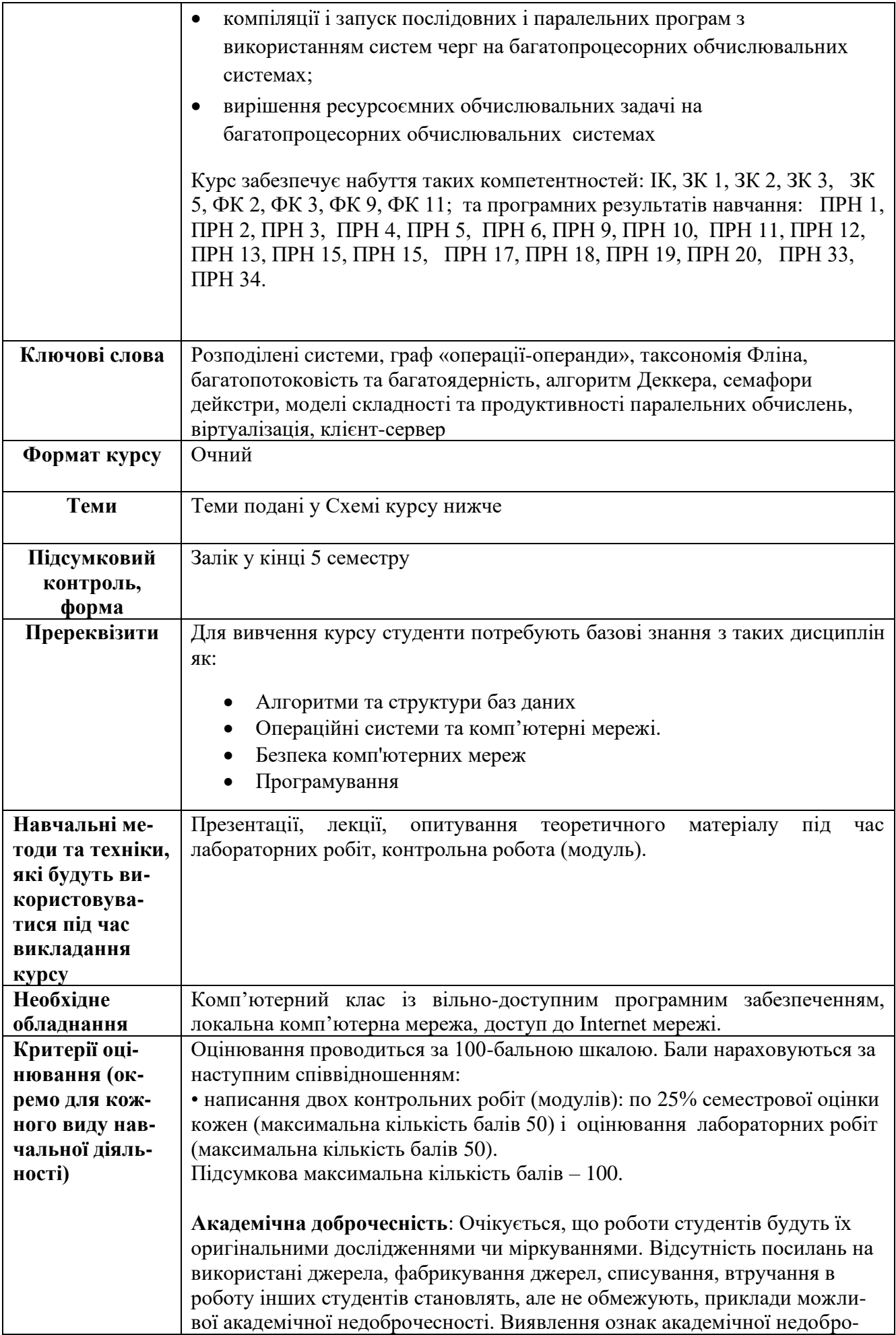

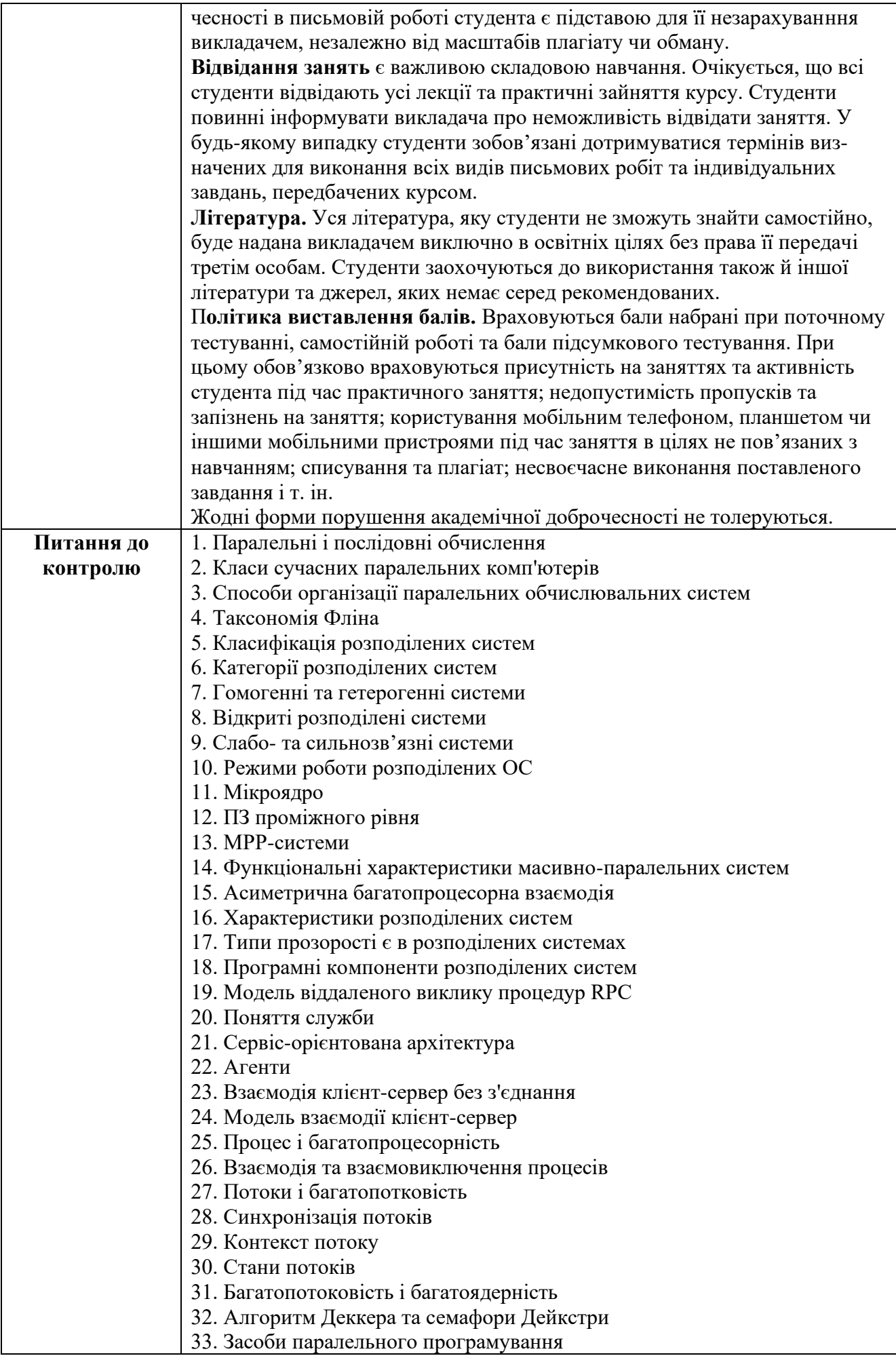

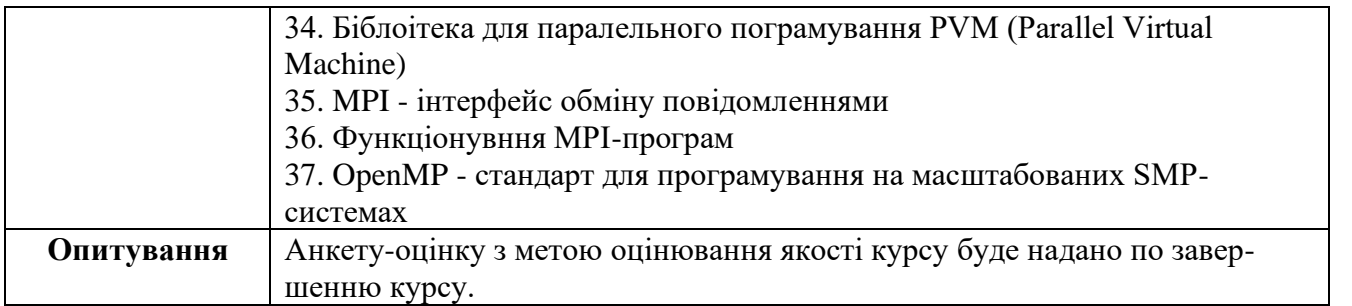

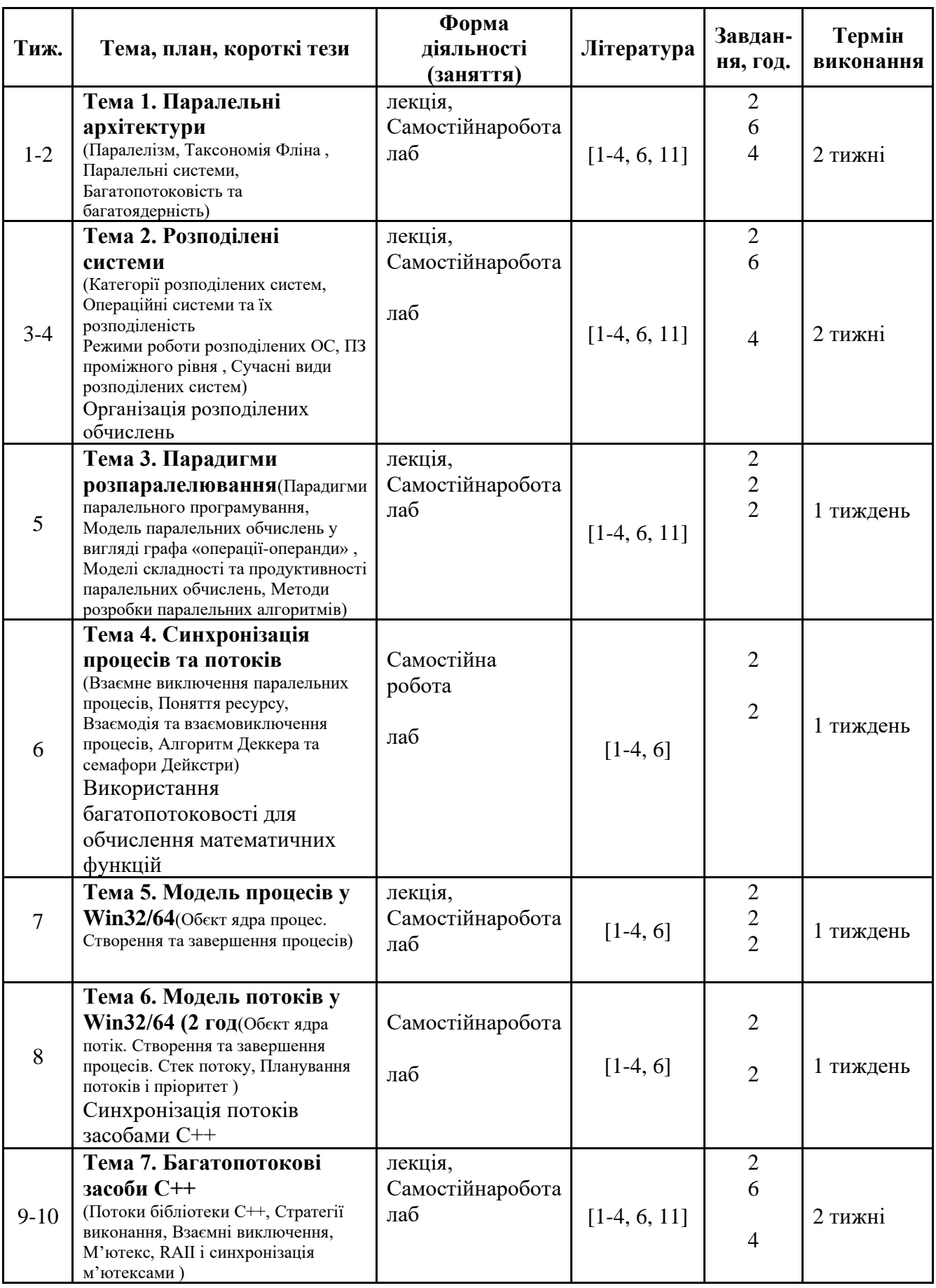

![](_page_7_Picture_226.jpeg)